# CORE TOOLS : S'approprier les outils exigés par la norme IATF 16949:2016

### **Cette formation vous permet de vous familiariser avec les Core Tools propres à l'industrie automobile.**

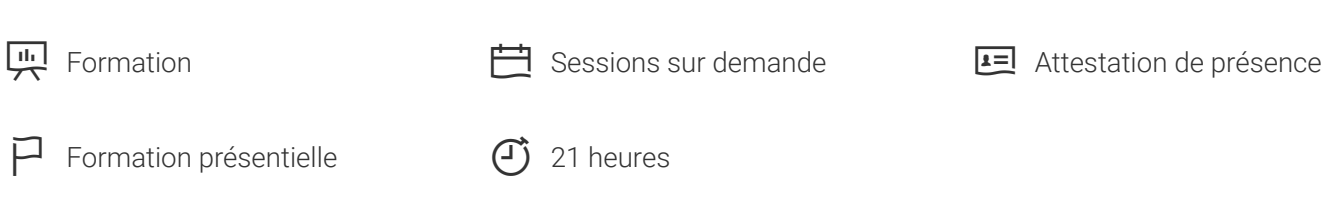

Référence de la formation: FR-AU2 | Numéro de fabricant:

[Version: 01.12.2022. Vous trouverez toutes les informations actuelles sur https://academie-fr.tuv.com/s/FR-](https://academie-fr.tuv.com/s/FR-AU2)AU2

Le but de cette formation est de connaître les outils propres au management de la qualité dans le cadre des projets dans l'industrie automobile et d'en découvrir les manuels associés. A la suite de cette session, vous comprendrez les différentes étapes de déploiement dans les projets.

## Les objectifs

Identifier les outils propres au management de la qualité dans le cadre des projets dans l'industrie automobile

Découvrir les manuels associés

Comprendre les différentes étapes de déploiement dans les projets

Se familiariser avec les notions associées : statistiques, capabilités, …

Mettre en oeuvre les outils / méthodes tels que FMEA, MSA, SPC, ...

Participer à ou animer un groupe de travail mettant en oeuvre une de ces méthodes

## Le public ciblé

Départements qualité / méthodes / projets, auditeurs dans le secteur automobile

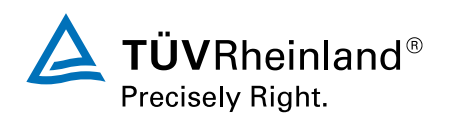

# Les prérequis

Expérience dans le domaine de la qualité automobile.

# Le contenu de la formation

### **Contenu**

Analyse Fonctionnelle & AMDEC(s) : Généralités

- Place de l'AF AMDEC dans une méthodologie de développement projet
- Quel niveau de découpage choisir : Système sous-système... composants ? ■
- Avantages et inconvénients des méthodes ■
- Notions d'AF & D'AMDEC génériques ■
- Animation des séances ■

Analyse Fonctionnelle (basée sur la méthode APTE) :

- Analyse Fonctionnelle Externe :
	- Identification des situations de vie –
	- Identification des besoins : «La bête à Cornes»
	- Définition des milieux extérieurs ou Diagramme de Contexte
- Mise en évidence des fonctions de services
	- Principales
	- Contraintes –
	- Estime / Esthétique –

Analyse Fonctionnelle Interne :

- Détermination des fonctions techniques et réalisation de la matrice des relations entre les éléments fonctionnels et/ou matériels
- Présentation de méthodes alternatives : Méthodes F.A.S.T & S.A.D.T

### AMDEC Produit :

Pour chaque fonction identiée par l'Analyse Fonctionnelle, détermination des modes de défaillances possibles, leurs effets, la/les causes qui sont à l'origine du mode de défaillance : hiérarchisation et définition d'actions correctives éventuelles.

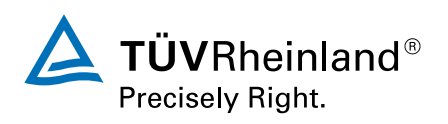

### AMDEC Process :

Comment réaliser une AMDEC process à partir du synoptique de fabrication préliminaire pour arriver au synoptique définitif. Lien avec les Poka-Yoké et les plans de surveillances.

Petit Manuel de Statistique :

- Notions de statistiques
- Les histogrammes
- Loi Laplace-Gauss ou Loi Normale
- Tests de Normalité (Khi deux et autres tests standards)

#### GR&R :

- ■■ Introduction
- GR&R par Attributs
- GR&R par Mesures

### Capabilités :

- ■■ Introduction
- Capabilité et process de fabrication
- Approche intuitive de la notion de Capabilité
- Capabilité de centrage
- Capabilité de dispersion
- Capabilité et statistique de Non Conforme
- Capabilité et Normes
- Cp, Cpk, Cpm, Pp, Ppk, Ppm ■

#### SPC :

- Introduction
- Approche intuitive des cartes de contrôles
- Principe des cartes de contrôle Moyennes / Étendues
- Mise en place des cartes de contrôle Moyennes / Étendues ■
- Autres cartes

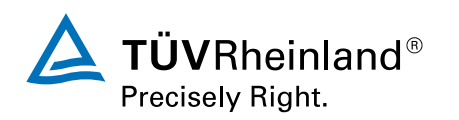

### APQP :

■ Les concepts et le déroulement de la méthode de conduite de projet (planification qualité pour les nouveaux produits)

### **Modalités d'évaluation :**

Exercices individuels, en binôme, en groupe ; Études de cas

Evaluation des compétences acquises via un questionnaire en fin de formation

### **Méthodes pédagogiques :**

Alternance d'exposés théoriques, d'illustrations par des cas concrets, et d'exercices afin de mettre en oeuvre les méthodes et outils

### Informations importantes

Si vous êtes en situation de handicap, nous vous remercions de bien vouloir nous contacter avant de procéder à l'inscription en envoyant un mail à [formation@fr.tuv.com](mailto:formation@fr.tuv.com). Nous mettrons tout en œuvre pour répondre à votre besoin de formation.

*If you have a disability, please contact us before registering by sending an email to formation@fr.tuv.com. We will do our best to accommodate your training needs.*

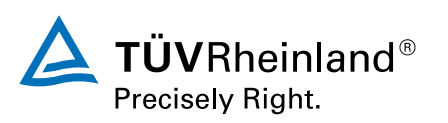

# Formulaire de commande page 1/3

PAR LA PRÉSENTE, JE M'INSCRIS OBLIGATOIREMENT AU SÉMINAIRE SUIVANT:

# CORE TOOLS : S'approprier les outils exigés par la norme IATF 16949:2016

Référence de la formation: FR-AU2 | Numéro de fabricant:

Veuillez choisir une date que vous souhaitez réserver:

[Vous trouverez toutes les informations complémentaires sur les dates sous https://academie-fr.tuv.com/s/FR-](https://academie-fr.tuv.com/s/FR-AU2)AU2.

Veuillez nous envoyer **toutes les pages** du formulaire par e-mail pour commander le séminaire susmentionné.

**E-mail:** [formation@fr.tuv.com](mailto:formation@fr.tuv.com)

Veuillez saisir vos données de commande sur la page suivante.

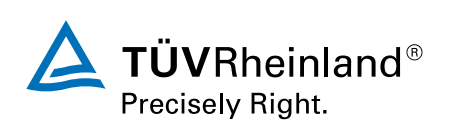

## Formulaire de commande Page 2/3

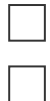

Je commande en tant que consommateur (client privé)

Je commande en tant qu'entreprise / administration (client professionnel)

### **Adresse de facturation**

Nous utilisons ces données pour la confirmation de commande et la facturation.

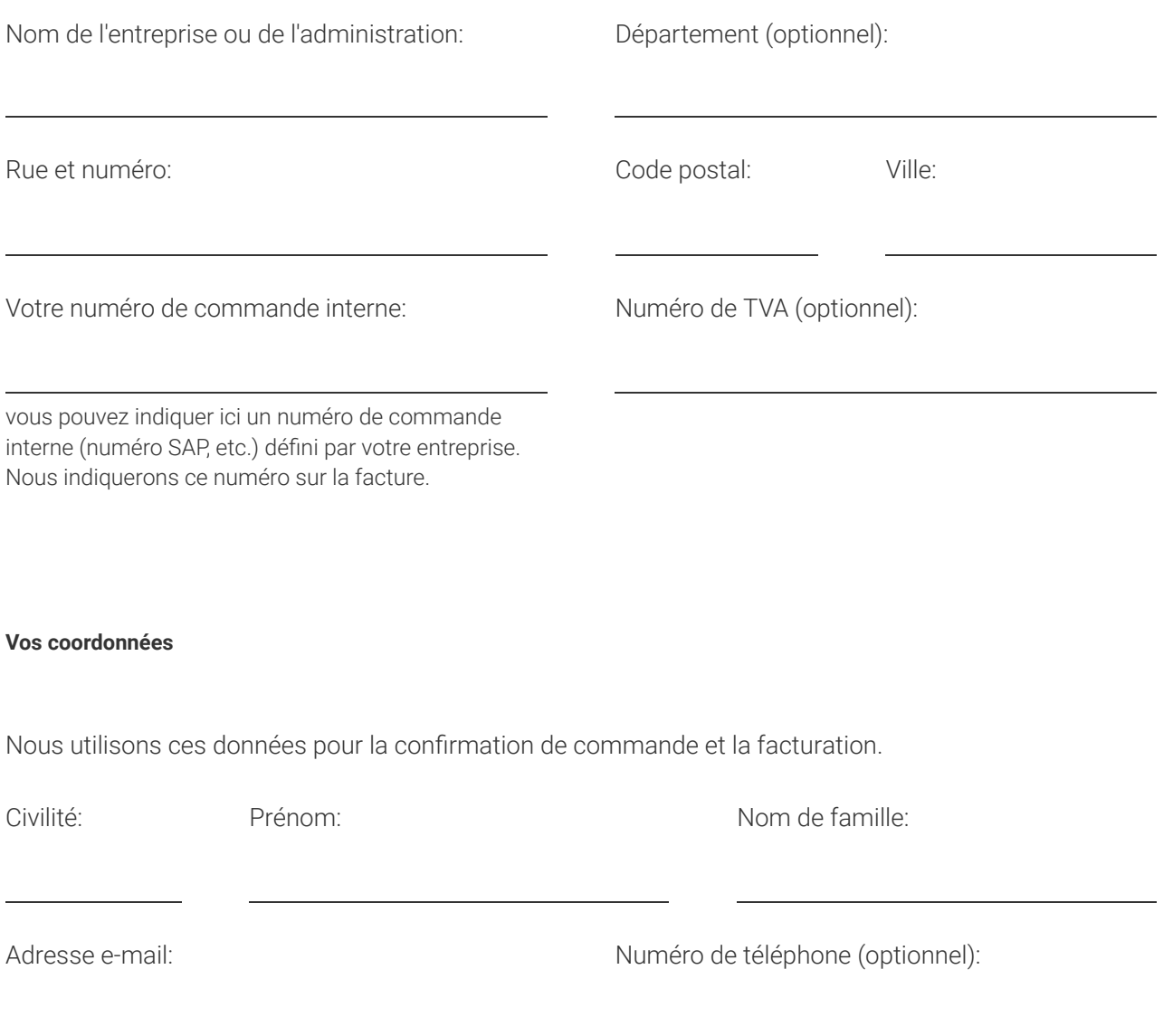

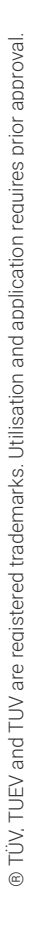

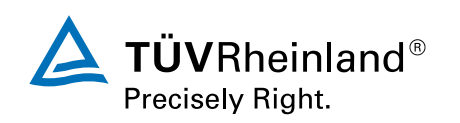

## Formulaire de commande Page 3/3

#### **Informations sur les participants**

Je participerai moi-même au séminaire (coordonnées, comme indiqué ci-dessus).

La personne suivante doit participer au séminaire:

A ne remplir que si vous ne participez pas vous-même, mais qu'une autre personne participe.

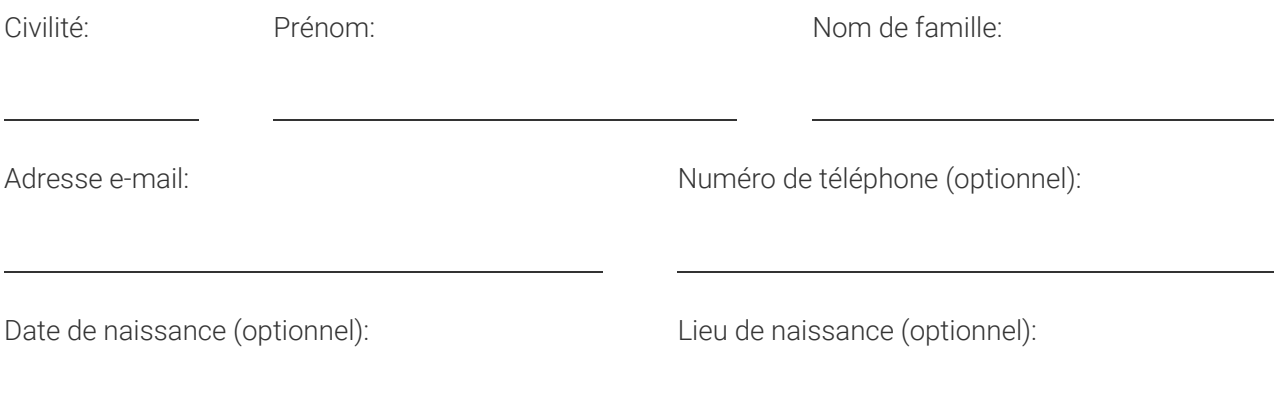

### **Méthode de paiement:** Facture

Pour les consommateurs, les informations sur le droit de rétractation s'appliquent et sont disponibles sous les CGV ci-jointes.

[J'accepte par la présente les conditions générales de l'organisateur \(https://academie](https://academie-fr.tuv.com/conditions-generales-vente)fr.tuv.com/conditions-generales-vente) décrites ci-après.

Lieu, date Signature

Veuillez nous envoyer **toutes les pages** du formulaire par e-mail pour commander le séminaire susmentionné.

**E-mail:** [formation@fr.tuv.com](mailto:formation@fr.tuv.com)

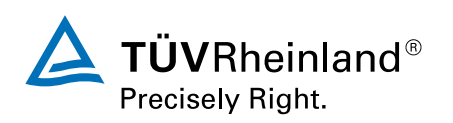